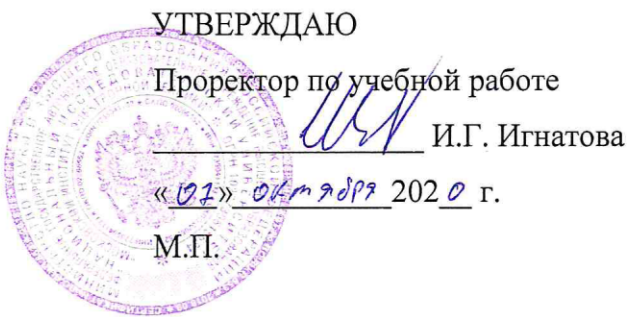

# **РАБОЧАЯ ПРОГРАММА УЧЕБНОЙ ДИСЦИПЛИНЫ**

«Основы моделирования в среде MWO»

Направление подготовки — 11.03.01 «Радиотехника» Направленность (профиль) — «Эксплуатация и испытания радиоинформационных систем»;

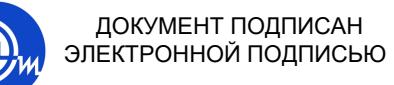

Сертификат: 021B3F91004AAD61874DBC90987DB30618 Владелец: Беспалов Владимир Александрович Действителен: с 17.06.2021 до 17.06.2022

Москва 2020

### **1. ПЕРЕЧЕНЬ ПЛАНИРУЕМЫХ РЕЗУЛЬТАТОВ ОБУЧЕНИЯ**

Дисциплина участвует в формировании следующих компетенций образовательных программ:

**Компетенция ПК-1.** «Способен выполнять моделирование, расчет и проектирование деталей, узлов и устройств радиотехнических систем в соответствии с техническим заданием с использованием средств автоматизации проектирования» **сформулирована на основе профессионального стандарта 40.035 «Инженер-конструктор аналоговых сложно функциональных блоков».**

**Обобщенная трудовая функция** В - «Моделирование, анализ и верификация результатов моделирования разработанных принципиальных схем аналоговых блоков и СФблока»**.**

**Трудовая функция В/01**.6 - «Моделирование схем отдельных аналоговых блоков».

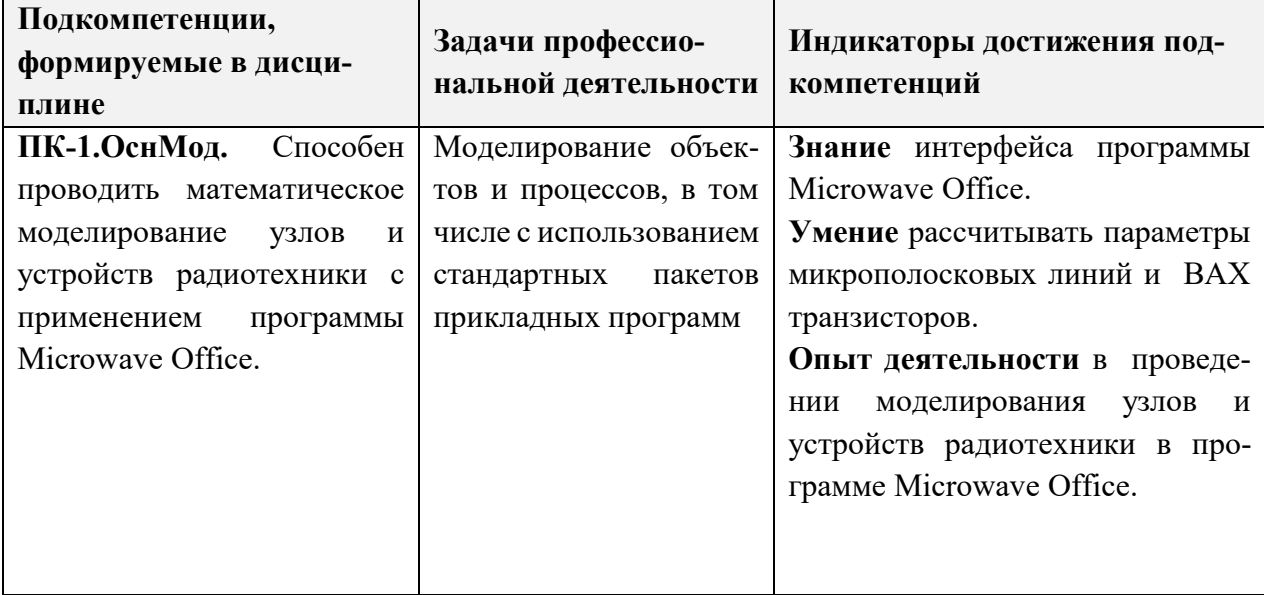

## **2. МЕСТО ДИСЦИПЛИНЫ В СТРУКТУРЕ ОБРАЗОВАТЕЛЬНОЙ ПРОГРАММЫ**

Дисциплина входит часть, формируемую участниками образовательных отношений Блока 1 «Дисциплины (модули)» образовательной программы (является элективной).

Входные требования к дисциплине – необходимы компетенции, сформированные в дисциплинах «Информатика», «Теоретические основы электротехники», «Радиотехнические цепи и сигналы».

# **3. ОБЪЕМ ДИСЦИПЛИНЫ И ВИДЫ УЧЕБНОЙ РАБОТЫ**

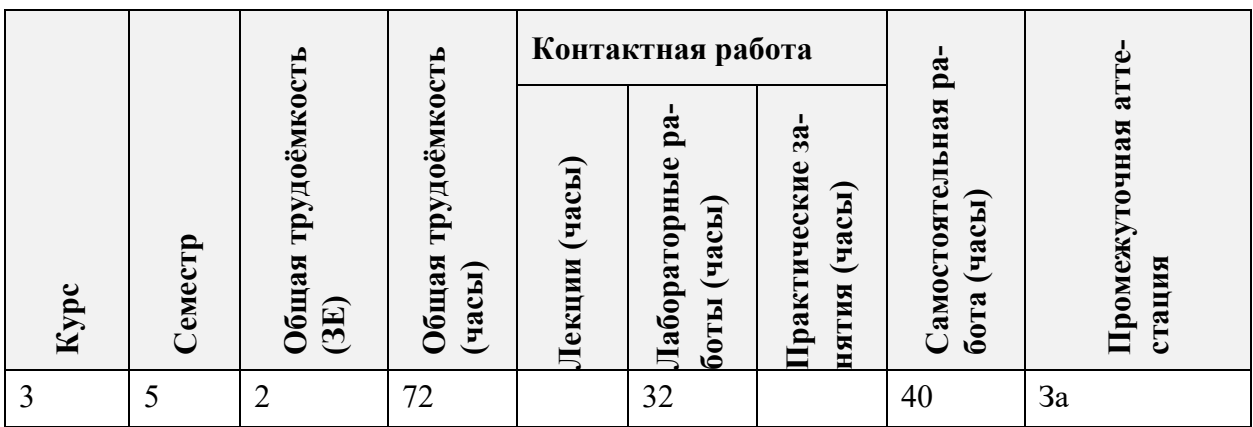

## **4. СОДЕРЖАНИЕ ДИСЦИПЛИНЫ**

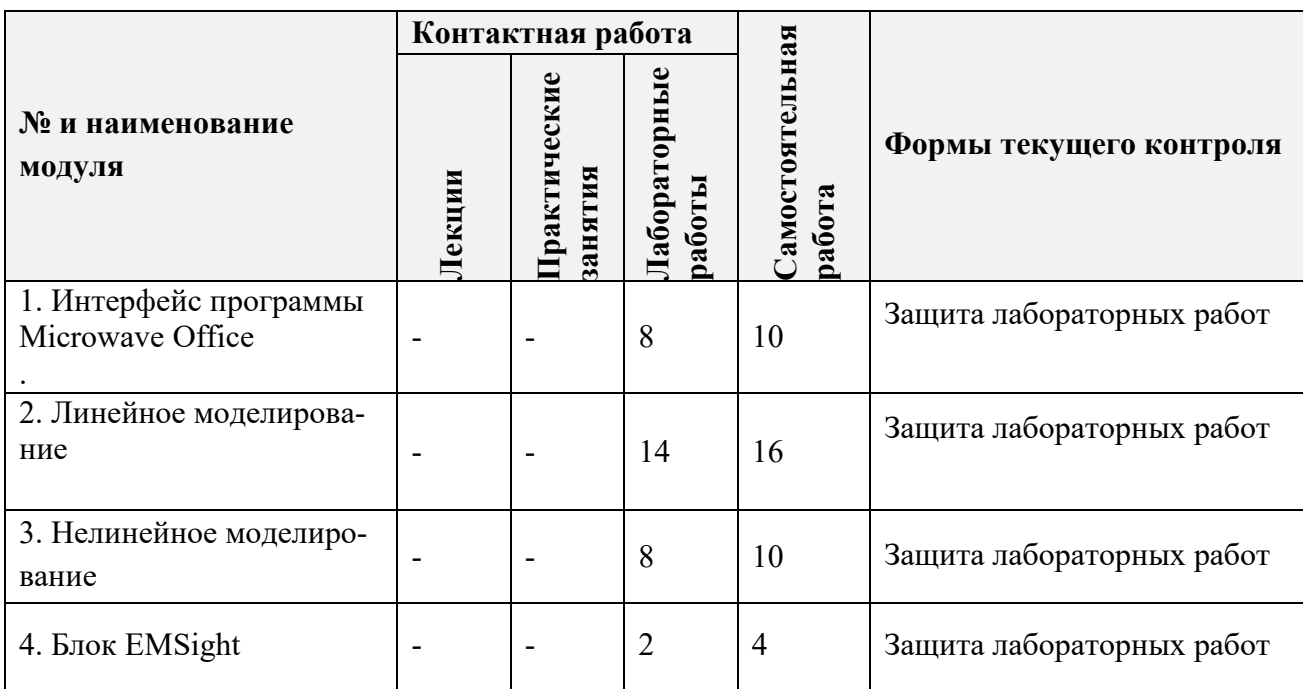

### **4.1. Лекционные занятия**

Не предусмотрены

## **4.2. Практические занятия**

Не предусмотрены

## **4.3. Лабораторные работы**

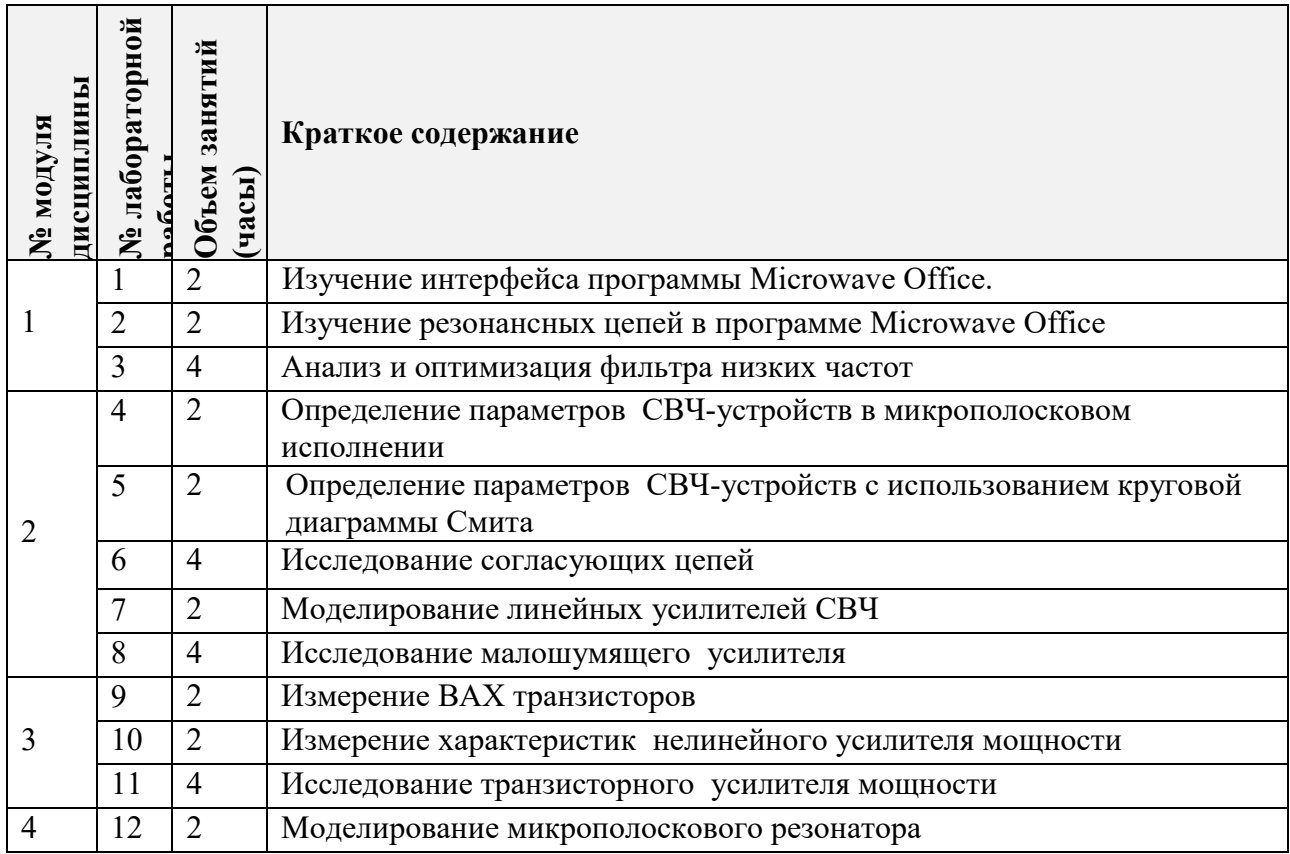

### **4.4. Самостоятельная работа студентов**

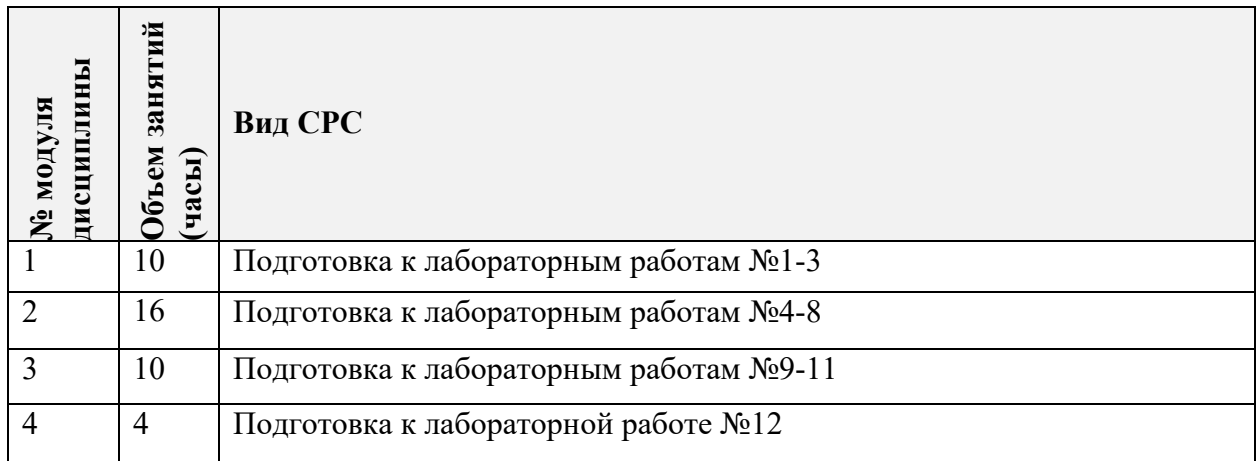

## **4.5. Примерная тематика курсовых работ (проектов)**

Не предусмотрены.

# **5. ПЕРЕЧЕНЬ УЧЕБНО-МЕТОДИЧЕСКОГО ОБЕСПЕЧЕНИЯ ДЛЯ САМОСТОЯ-ТЕЛЬНОЙ РАБОТЫ**

Учебно-методическое обеспечение для самостоятельной работы студентов в составе УМК дисциплины (ОРИОКС, [http://orioks.miet.ru/\)](http://orioks.miet.ru/):

### **6. ПЕРЕЧЕНЬ УЧЕБНОЙ ЛИТЕРАТУРЫ**

#### **Литература**

1. Бахвалова С.А. Основы моделирования устройств в Microwave Office: лаб. практикум. - М.: МИЭТ, 2015. - 180 с.

2. Бахвалова С.А. Основы моделирования и проектирования радиотехнических устройств в Microwave Office : Учеб. пособие / С. А. Бахвалова, В. А. Романюк; Министерство образования и науки РФ, Национальный исследовательский университет "МИЭТ". - М. : СОЛОН-Пресс, 2016. - 152 с. - ISBN 978-5-91359-206-4

#### **Периодические издания**

1. Известия высших учебных заведений. Электроника: научно-технический журнал. – Москва, 1996. – ISSN 1561 – 5405, eISSN 2587-9960, DOI: 10.24151/1561-5405

## **7. ПЕРЕЧЕНЬ ПРОФЕССИОНАЛЬНЫХ БАЗ ДАННЫХ, ИНФОРМАЦИОННЫХ СПРАВОЧНЫХ СИСТЕМ**

1. IEEE/IET Electronic Library (IEL) = IEEE Xplore : электронная библиотека. - USA; UK, 1998 - . - URL: https://ieeexplore.ieee.org/Xplore/home.jsp (дата обращения: 25.09.2020). - Режим доступа: по подписке

2. SCOPUS : Библиографическая и реферативная база данных научной периодики : сайт. – URL: www.scopus.com/ (дата обращения: 25.09.2019). - Режим доступа: для авториз. пользователей МИЭТ

3. Web of Science: Наукометрическая реферативная база данных журналов и конференций: сайт. – URL:<http://www.webofknowledge.com/> (дата обращения: 25.09.2019). – Режим доступа: для авториз. пользователей МИЭТ

4. Электронно-библиотечная система Лань : сайт. - Санкт-Петербург, 2011 - . - URL: https://e.lanbook.com/ (дата обращения: 25.09.2019). - Режим доступа: для авториз. пользователей МИЭТ

5. Электронно-библиотечная система Юрайт : сайт. - Москва, 1996 - . - URL: https://biblio-online.ru/ (дата обращения: 25.09.2019). - Режим доступа: для авториз. пользователей МИЭТ

#### **8. ОБРАЗОВАТЕЛЬНЫЕ ТЕХНОЛОГИИ**

В ходе реализации дисциплины используется **смешанное обучение**, в основе которого лежит интеграция технологий традиционного и электронного освоения компетенций, в частности за счет использования таких инструментов как видео лекции, онлайн тестирование, взаимодействие со студентами в электронной образовательной среде.

Освоение образовательной программы обеспечивается ресурсами электронной информационно-образовательной среды ОРИОКС.

Для взаимодействия студентов с преподавателем используются сервисы обратной связи: раздел ОРИОКС «Домашние задания», электронная почта, сервисы видеоконференцсвязи и социальные сети.

## **9. МАТЕРИАЛЬНО-ТЕХНИЧЕСКОЕ ОБЕСПЕЧЕНИЕ ДИСЦИПЛИНЫ**

 $\Gamma$ 

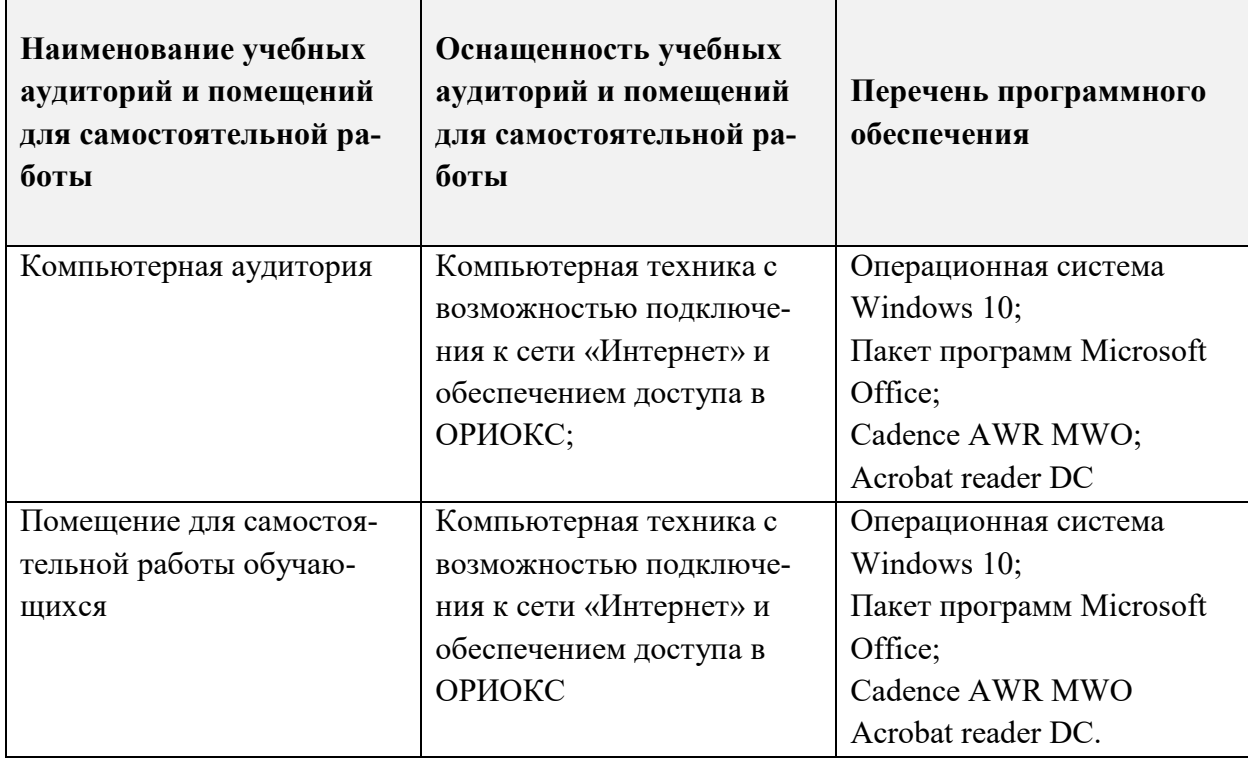

# **10. ФОНДЫ ОЦЕНОЧНЫХ СРЕДСТВ ДЛЯ ПРОВЕРКИ ФОРМИРОВАННОСТИ КОМПЕТЕНЦИЙ/ПОДКОМПЕТЕНЦИЙ**

1. ФОС по подкомпетенции ПК-1.ОснМод «Способен проводить математическое моделирование узлов и устройств радиотехники с применением программы Microwave Office».

Фонды оценочных средств представлены отдельными документами и размещены в составе УМК дисциплины электронной информационной образовательной среды ОРИОКС// URL:<http://orioks.miet.ru/>**.**

# **11. МЕТОДИЧЕСКИЕ УКАЗАНИЯ ДЛЯ ОБУЧАЮЩИХСЯ ПО ОСВОЕНИЮ ДИС-ЦИПЛИНЫ**

### **11.1. Особенности организации процесса обучения**

Материал курса «Основы моделирования устройств в Microwave Office» представлен четырьмя модулями.

В первом модуле дается описание интерфейса программы, изучаются резонансные цепи, приводится методика анализа и настройки фильтра низких частот.

Во втором модуле рассматриваются процедуры определения параметров СВЧустройств в микрополосковом исполнении и с использованием диаграммы Смита, даются методики исследования согласующих цепей и моделирования линейных усилителей СВЧ.

В третьем модуле изучаются процедуры измерения ВАХ транзисторов и характеристик нелинейного усилителя мощности.

В четвертом модуле рассматриваются основы электромагнитного моделирования на примере микрополоскового резонатора.

При подготовке к лабораторному занятию студенту необходимо изучить методическую разработку по данному занятию и ответить на контрольные вопросы, прилагаемые к лабораторной работе. Студент обязан получить допуск к каждой лабораторной работе, выполнить работу по варианту, выданному преподавателем и защитить ее. Результаты работы должны быть оформлены в виде отчета с выводами по проделанной работе. При защите лабораторной работы студент должен предъявить отчет и продемонстрировать на компьютере результаты выполненной работы, а также ответить на вопросы преподавателя.

В случае пропуска лабораторного занятия выполнение работы проводится самостоятельно с последующей ее защитой на консультации.

#### **11.2. Система контроля и оценивания**

Для оценки успеваемости студентов по дисциплине используется накопительная балльная система.

Баллами оцениваются: выполнение и защита лабораторных работ (2 час) в семестре (в сумме 40-20 баллов), выполнение и защита лабораторных работ (4 час) в семестре (в сумме 40-20 баллов) и сдача зачета (20-10). По сумме баллов выставляется итоговая оценка по предмету. Выполнение всего комплекта оценочных средств оценивается максимальным суммарным баллом - 100 (сто).

Структура и график контрольных мероприятий приведены ниже в журнале успеваемости в ОРИОКС, <http://orioks.miet.ru/> ).

### **РАЗРАБОТЧИК:**

Доцент Института МПСУ, к.т.н.  $\overline{\mathcal{W}}$  /С.А. Бахвалова/

Рабочая программа дисциплины «Основы моделирования в среде MWO» по направлению подготовки 11.03.01 «Радиотехника», направленности (профиля) «Эксплуатация и испытания радиоинформационных систем» разработана в Институте МПСУ и утверждена на заседании ученого совета Института МПСУ  $\frac{1}{20}$ . 09 2020 года, протокол №  $\mathcal{L}$ 

Зам.директора института МПСУ по ОД */Д.А. /*Д.В. Калеев/

### **ЛИСТ СОГЛАСОВАНИЯ**

Рабочая программа согласована с Центром подготовки к аккредитации и независимой оценки качества

Начальник АНОК  $M.$ Никулина /

Рабочая программа согласована с библиотекой МИЭТ

Директор библиотеки  $Q\omega/$  / Т.П.Филиппова /